Документ под ИНЦОСТЕРСТВО НАУКИ И ВЫСШЕГО ОБРАЗОВАНИЯ РОССИЙСКОЙ ФЕДЕРАЦИИ Дата подписания: 01.**Федержлѣй**ое государс<mark>твенное автономное образовательное учреждение</mark> **высшего образования** 10730ffe6b1ed036b744b6e9d97700b86**f5d4d7<sub>d</sub>eдов</mark>ательский технологический университет «МИСИС»** Информация о владельце: ФИО: Котова Лариса Анатольевна Должность: Директор филиала Уникальный программный ключ:

### **Новотроицкий филиал**

## Рабочая программа дисциплины (модуля)

# **Цифровая и аналоговая электроника**

Закреплена за подразделением Кафедра электроэнергетики и электротехники (Новотроицкий филиал)

Направление подготовки 13.03.02 Электроэнергетика и электротехника

Профиль Электропривод и автоматика

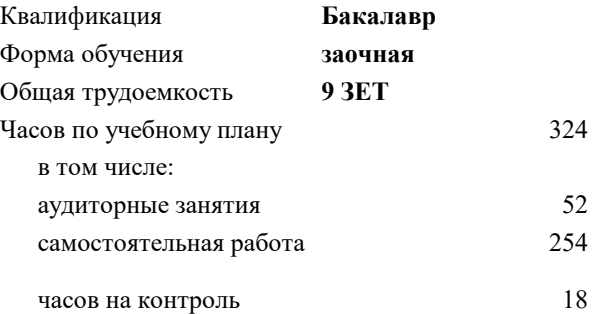

экзамен 3 Формы контроля на курсах:

#### **Распределение часов дисциплины по курсам**

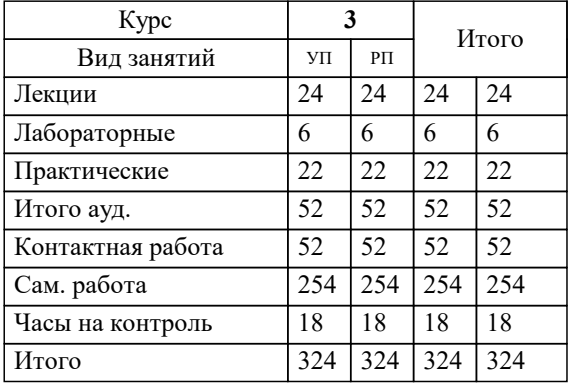

Программу составил(и): *к.т.н., доцент, Лицин К.В.*

**Цифровая и аналоговая электроника** Рабочая программа

Разработана в соответствии с ОС ВО:

Федеральный государственный образовательный стандарт высшего образования - бакалавриат по направлению подготовки 13.03.02 Электроэнергетика и электротехника (приказ Минобрнауки России от 05.03.2020 г. № 95 о.в.)

Составлена на основании учебного плана:

13.03.02 Электроэнергетика и электротехника, 13.03.02 23 Электроэнергетика и электротехника ПрЭПиА заоч.plx Электропривод и автоматика, утвержденного Ученым советом ФГАОУ ВО НИТУ "МИСиС" в составе соответствующей ОПОП ВО 30.11.2022, протокол № 35 Утверждена в составе ОПОП ВО:

13.03.02 Электроэнергетика и электротехника, Электропривод и автоматика, утвержденной Ученым советом ФГАОУ ВО НИТУ "МИСиС" 30.11.2022, протокол № 35

**Кафедра электроэнергетики и электротехники (Новотроицкий филиал)** Рабочая программа одобрена на заседании

Протокол от 09.06.2022 г., №6

Руководитель подразделения доцент, к.п.н. Мажирина Р.Е.

### **1. ЦЕЛИ ОСВОЕНИЯ** 1.1 Цель: Формирование у обучающихся теоретических знаний физических основ функционирования современных электронных и микроэлектронных элементов, принципов работы электронных приборов и их характеристик, электронных схем и функциональных узлов аналоговой и цифровой электроники и микроэлектроники, а также практических навыков в области физического эксперимента по изучению их характеристик. 1.2 Задачи: 1.3 - изучение физических основ электроники, электронных полупроводниковых приборов, электронных устройств на дискретных и микроэлектропных элементах аналогового и цифрового типов, основ схемотехники аналоговых и цифровых электронных устройств; 1.4 - формирование умения выполнять исследование электронных схем, использовать приемы и методы расчет электронных устройств; формирование навыков работы с электронными устройствами, проведения физического эксперимента по исследованию их характеристик.

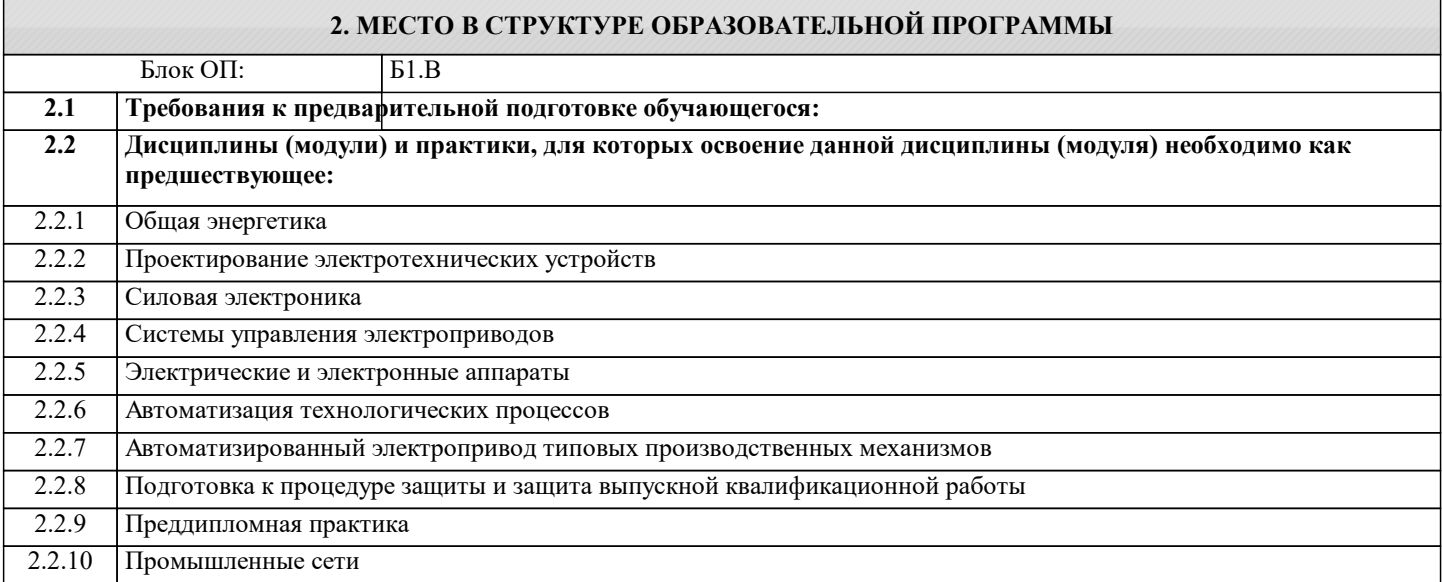

### **3. РЕЗУЛЬТАТЫ ОБУЧЕНИЯ ПО ДИСЦИПЛИНЕ, СООТНЕСЕННЫЕ С ФОРМИРУЕМЫМИ КОМПЕТЕНЦИЯМИ**

#### **ПК-2: Способен проектировать системы электропривода и автоматизированные системы управления с использованием цифровых технологий**

**Знать:**

ПК-2-З1 устройство, принципы работы и функциональные возможности цифровых и аналоговых электронных устройств

**Уметь:**

ПК-2-У1 определять параметры выбора, оценки качества и анализа эффективности цифровых и аналоговых электронных устройств для решения задач проектирования электроприводов

**Владеть:**

ПК-2-В1 навыками решения практических задач при эксплуатации цифровых и аналоговых электронных устройств

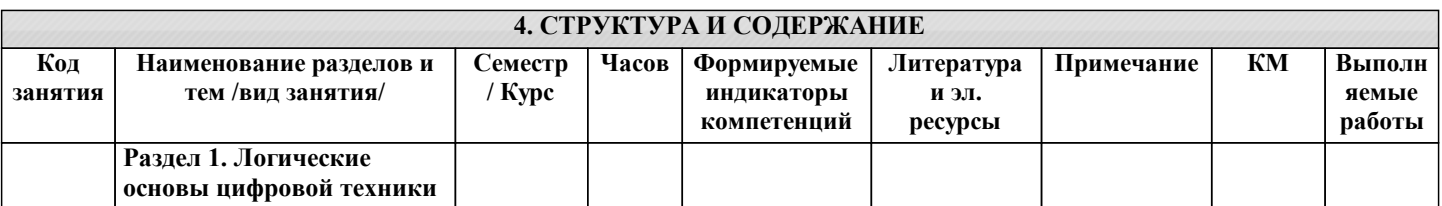

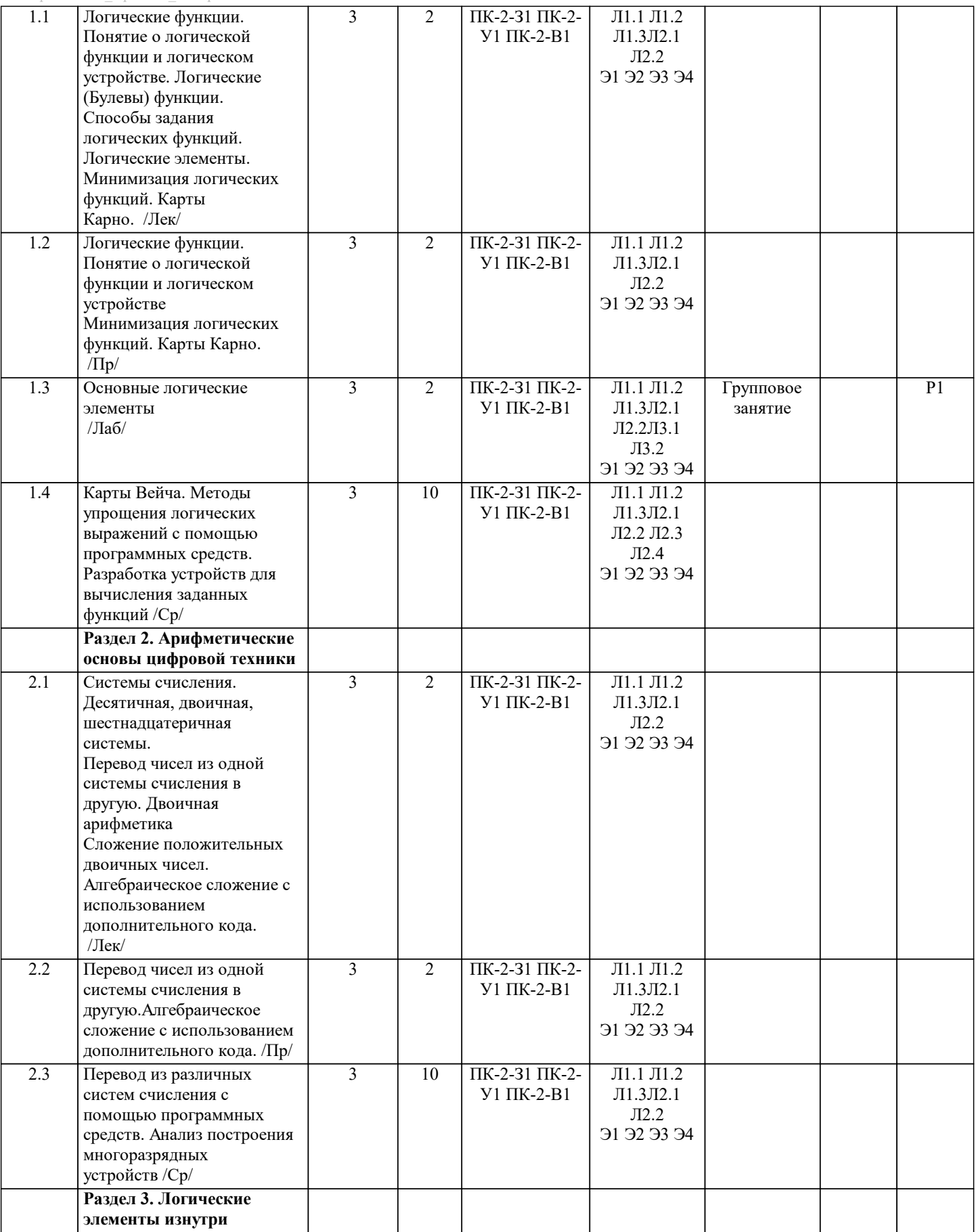

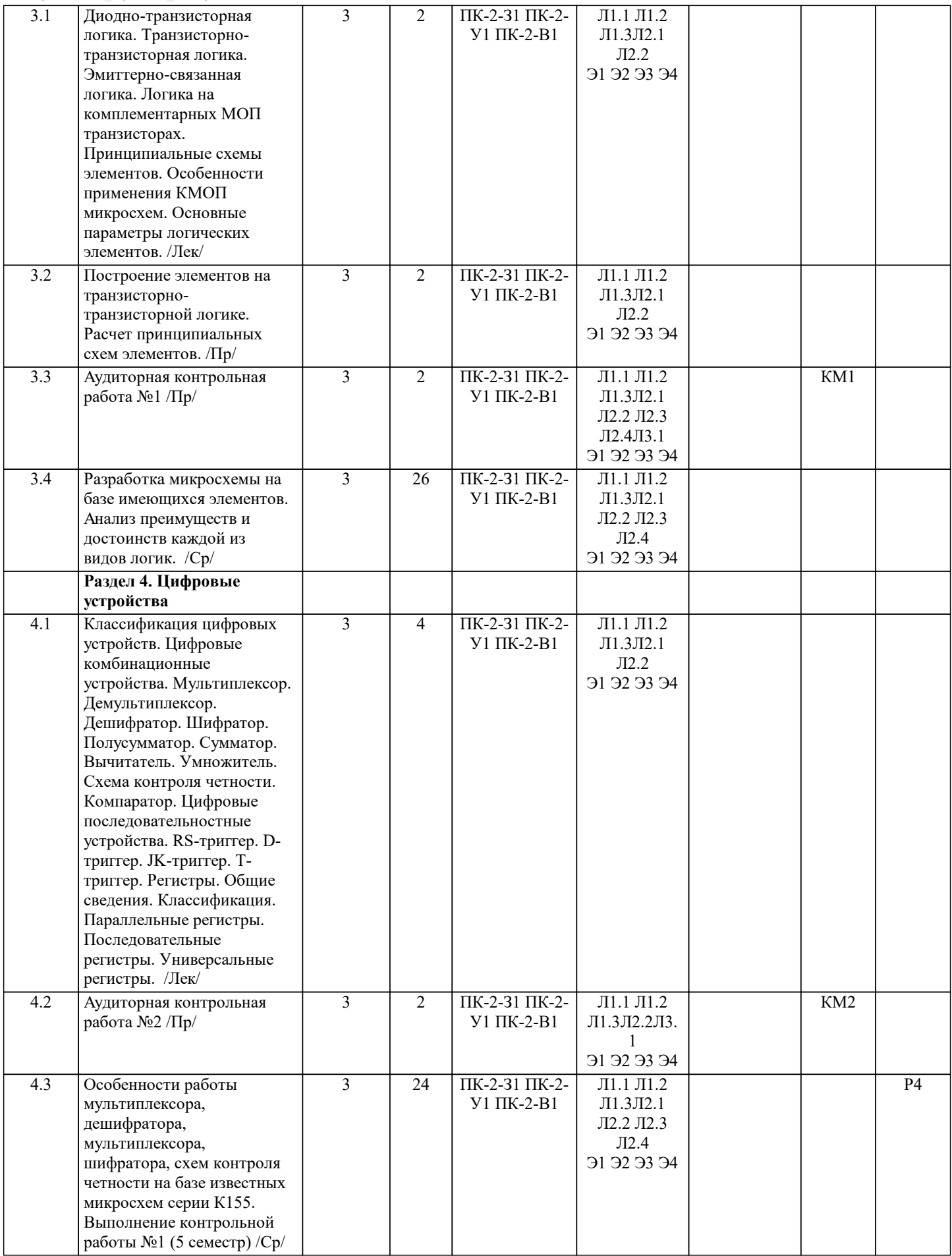

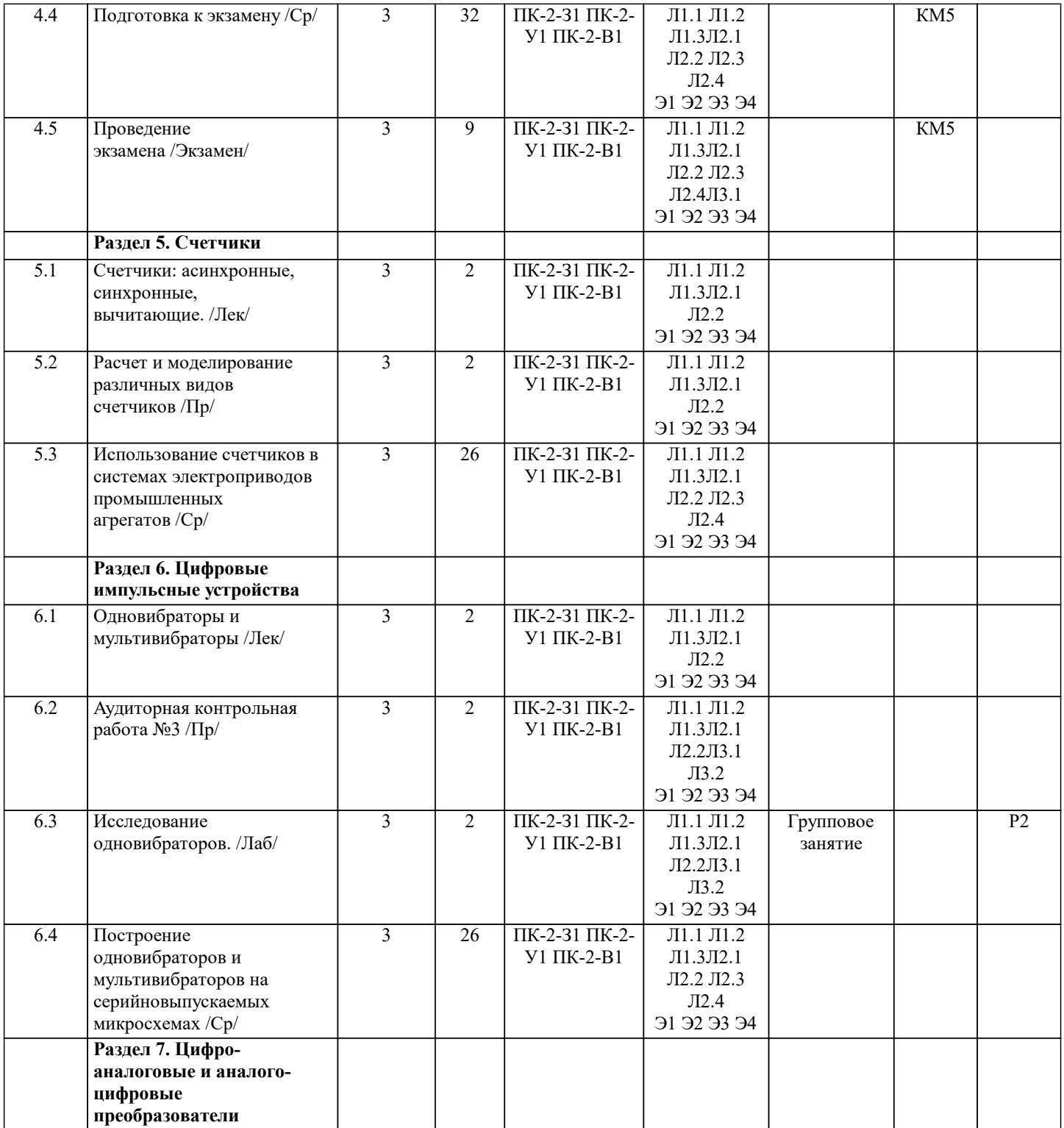

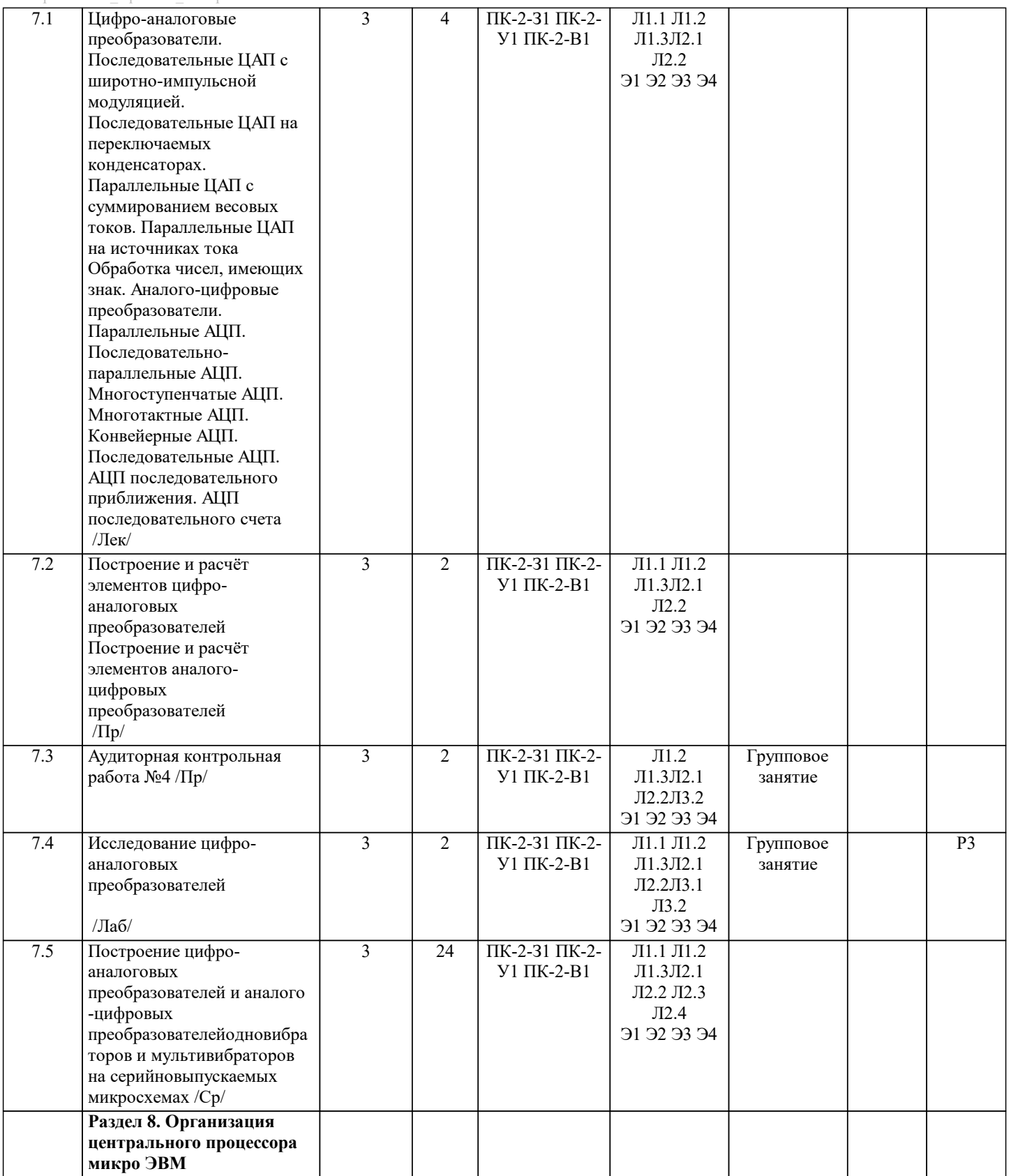

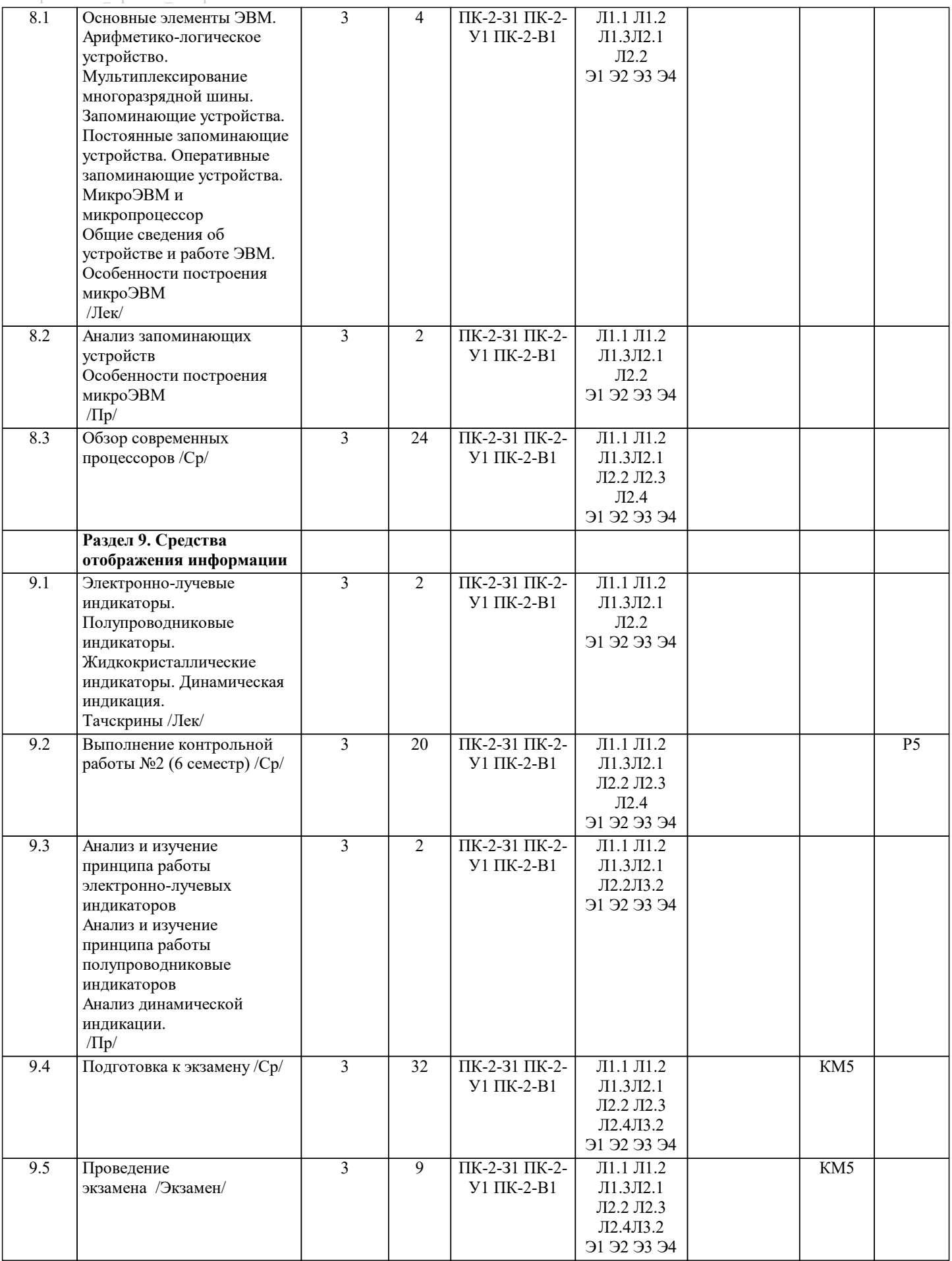

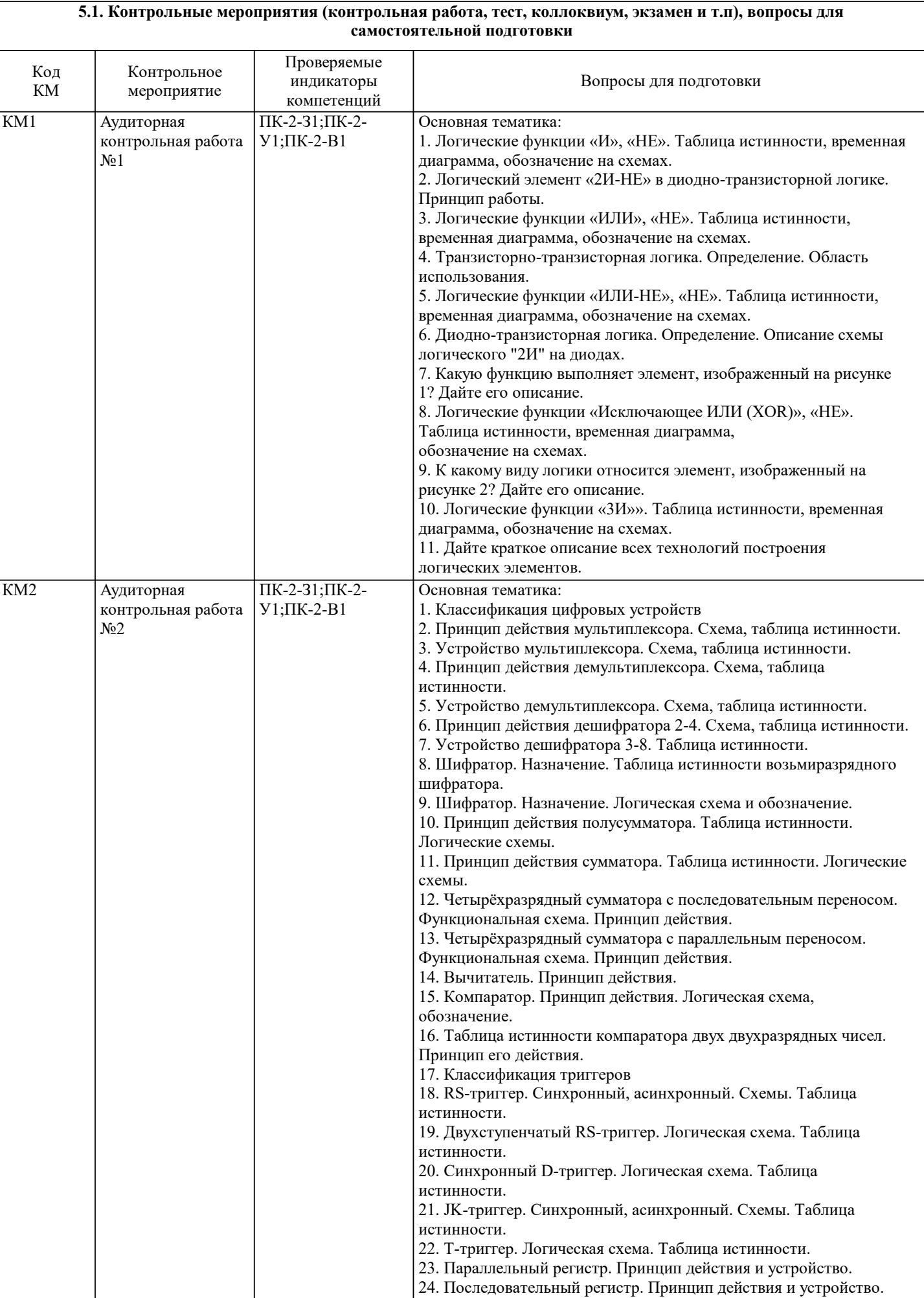

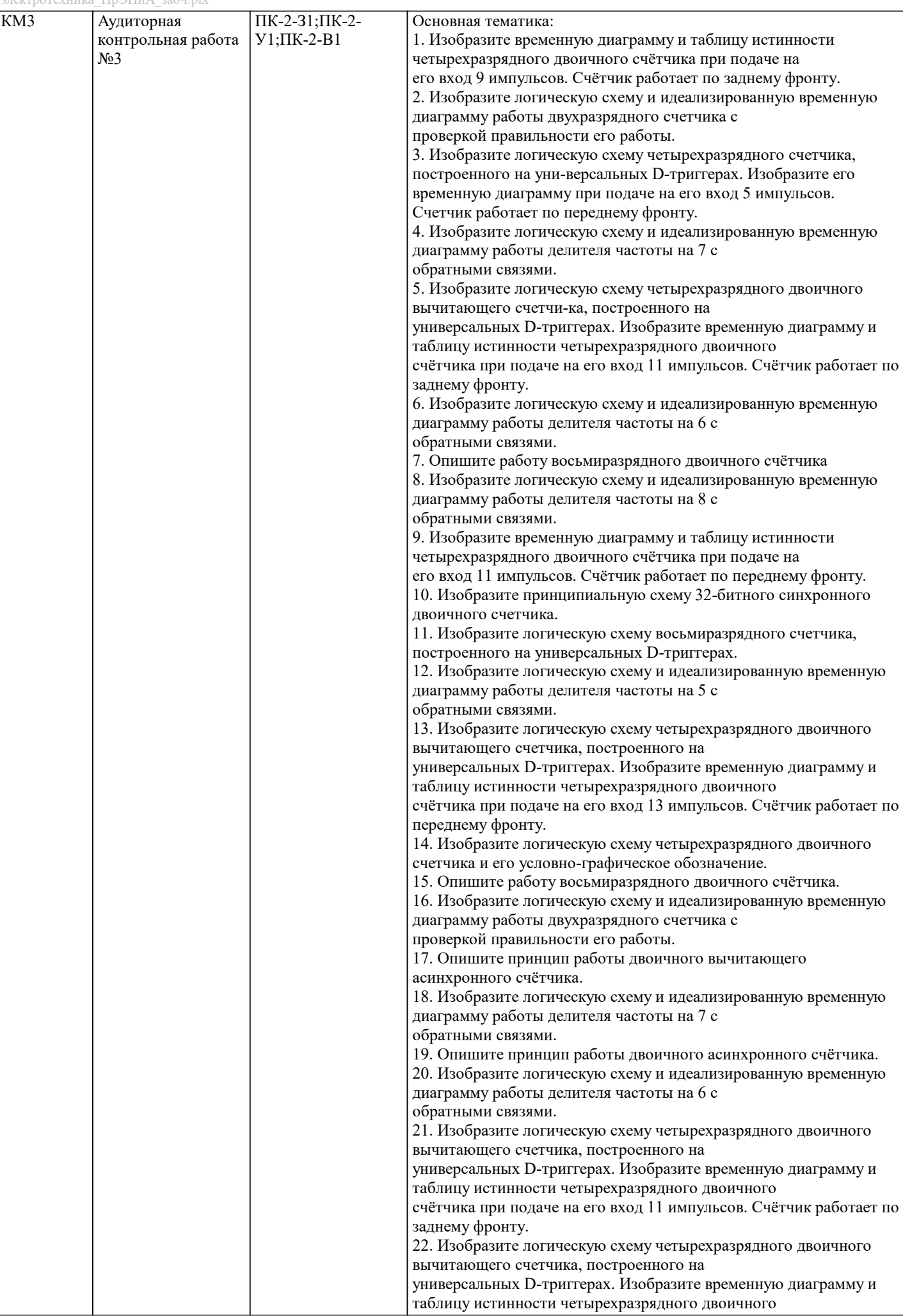

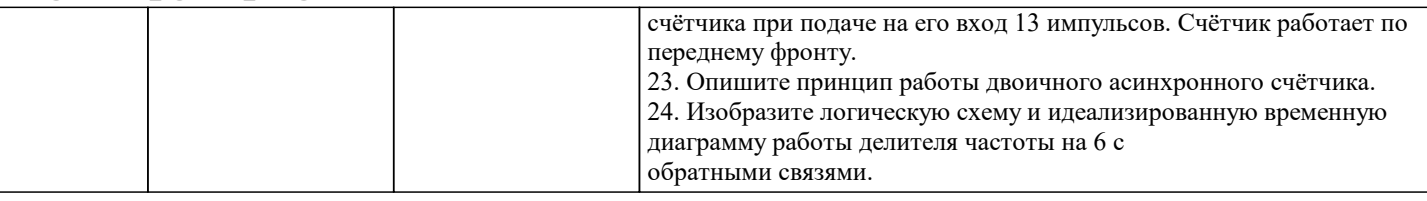

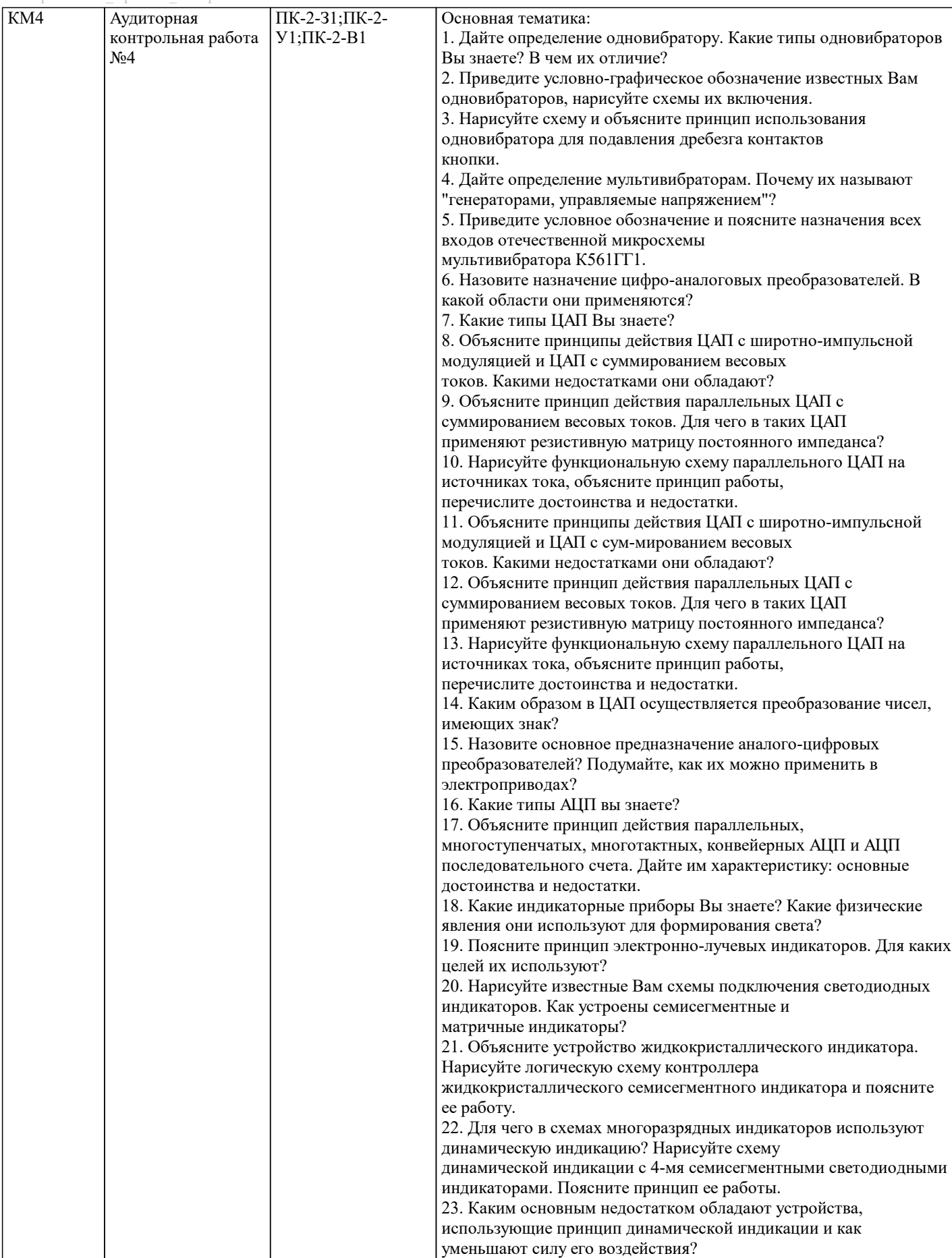

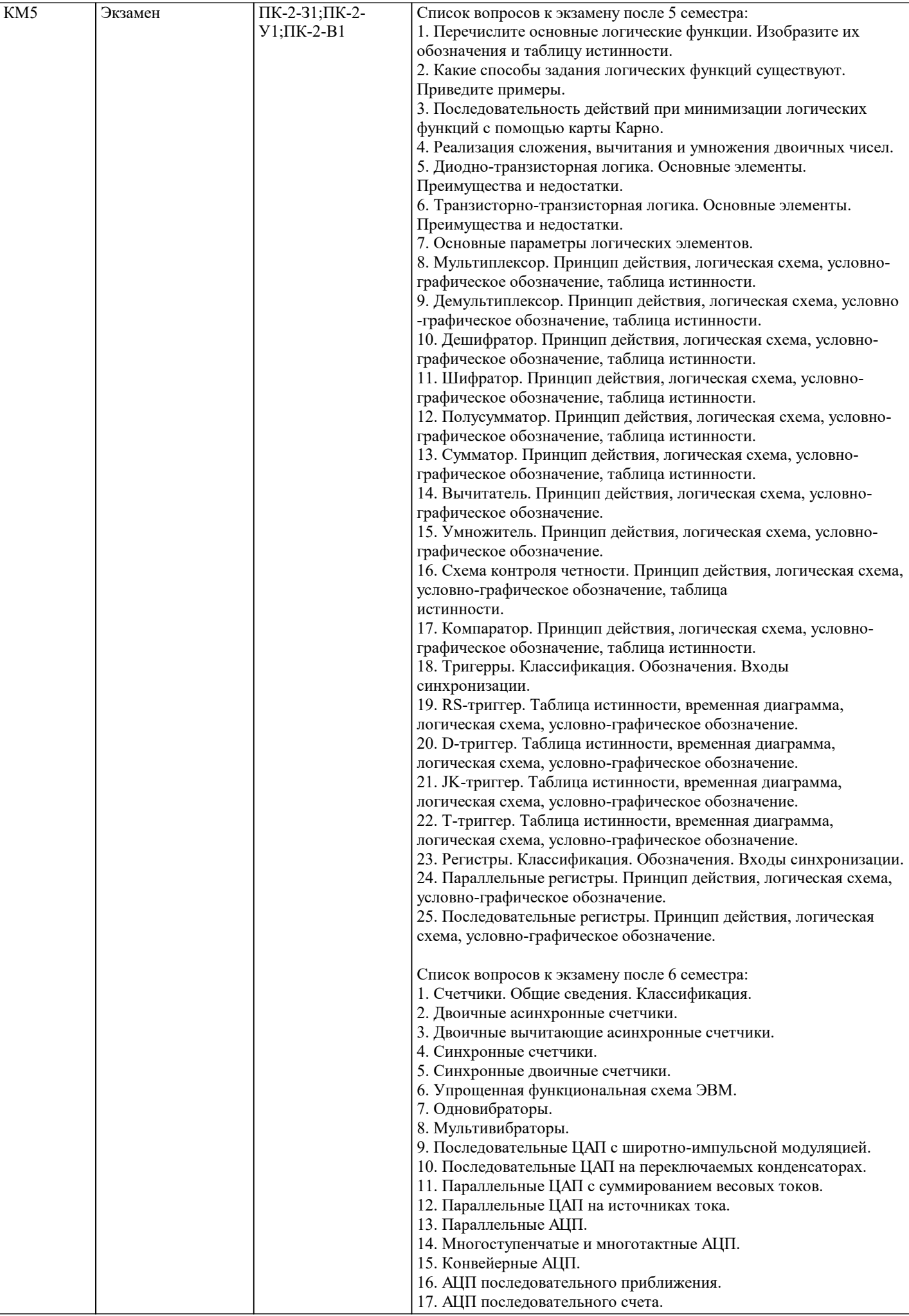

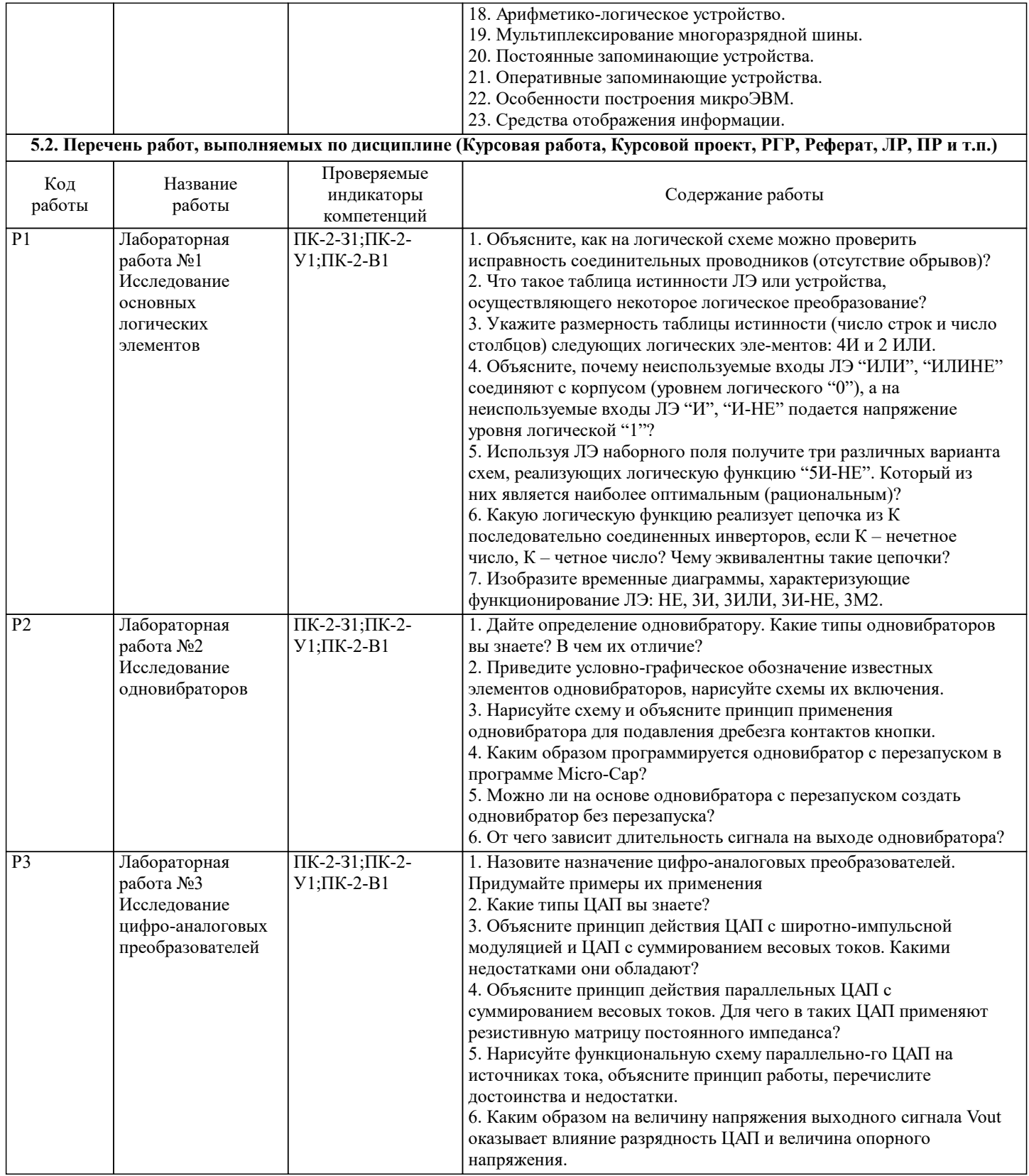

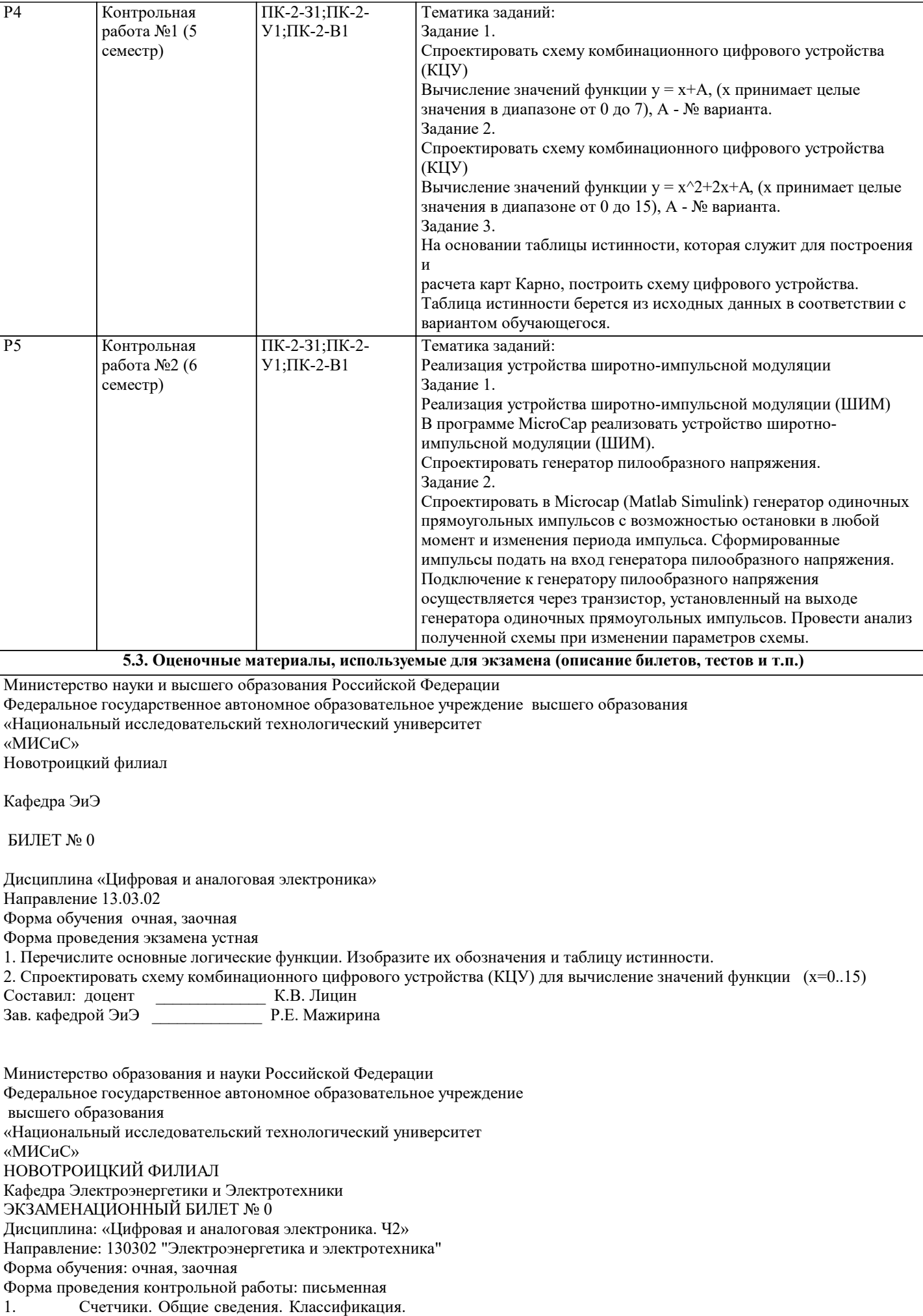

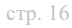

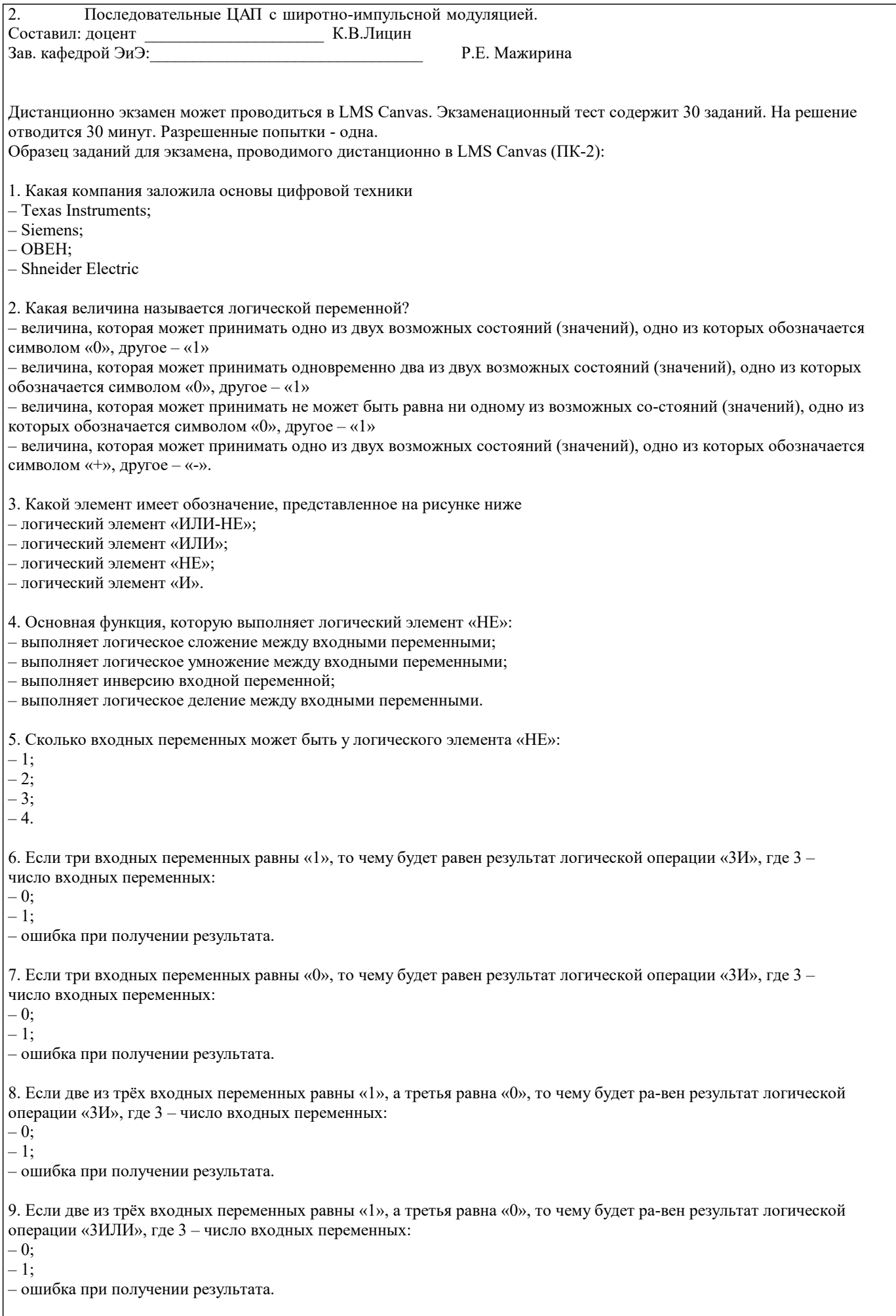

10. Если две из трёх входных переменных равны «1», а третья равна «0», то чему будет ра-вен результат логической

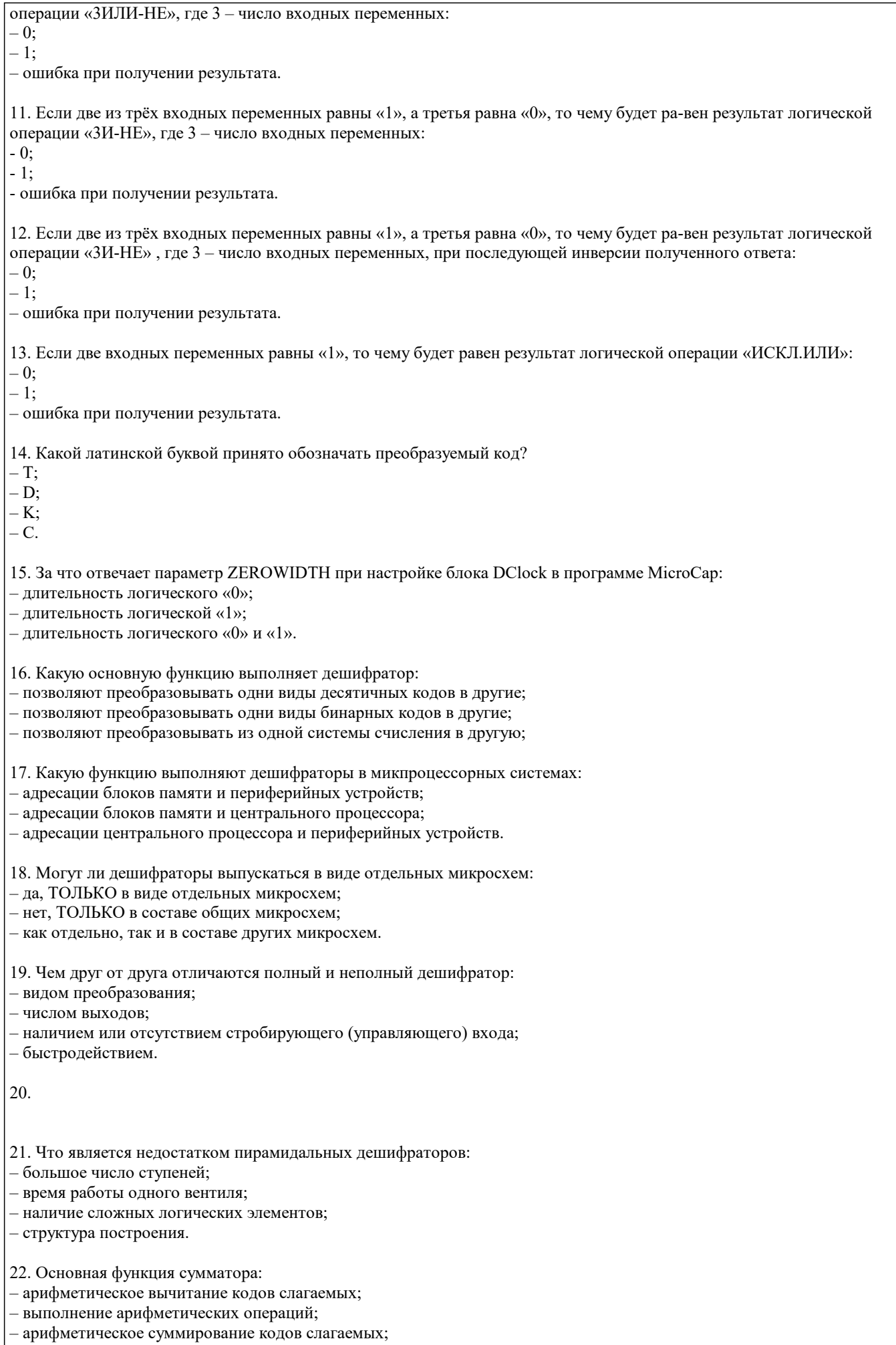

реализация сложения чисел.

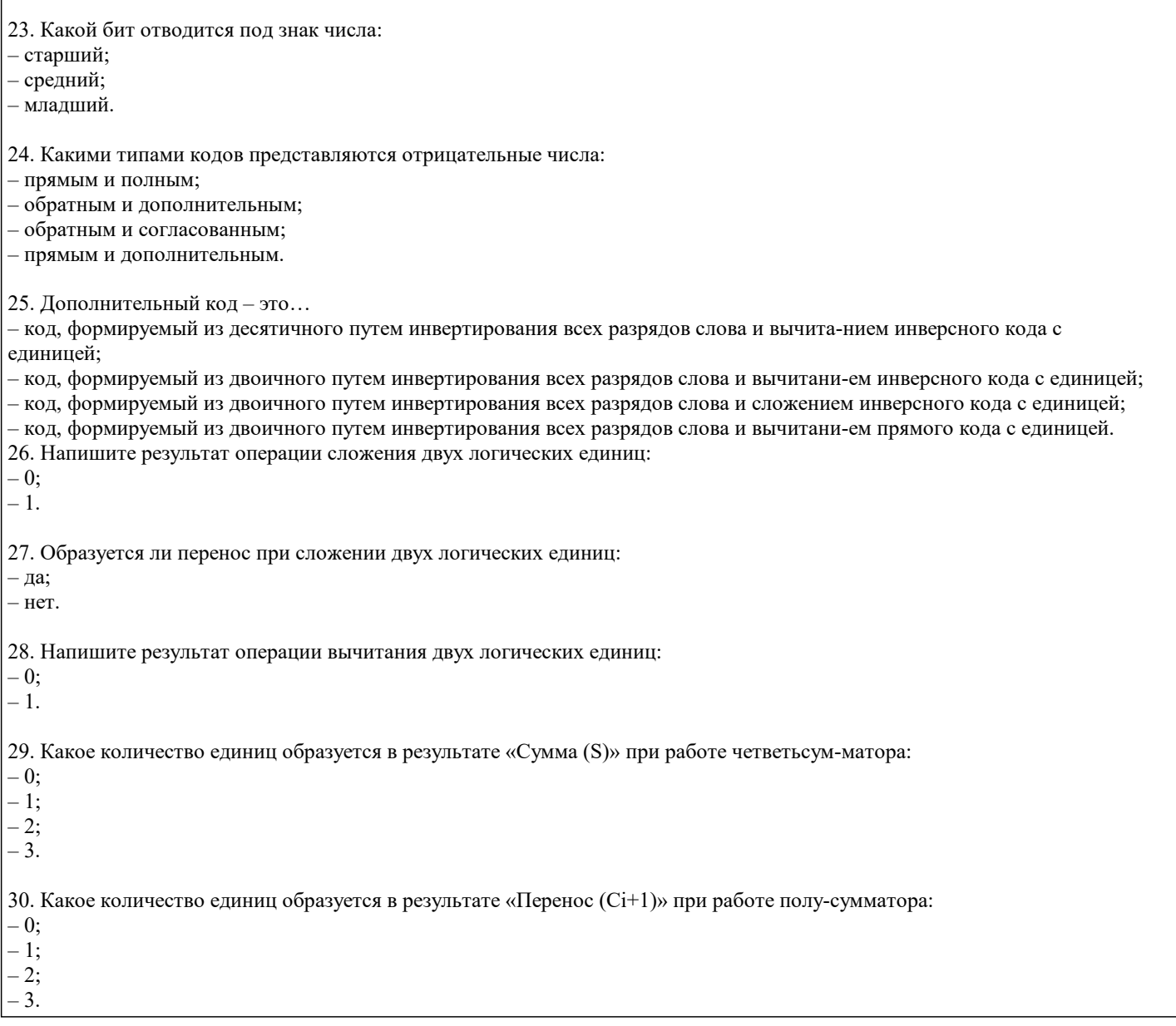

#### **5.4. Методика оценки освоения дисциплины (модуля, практики. НИР)**

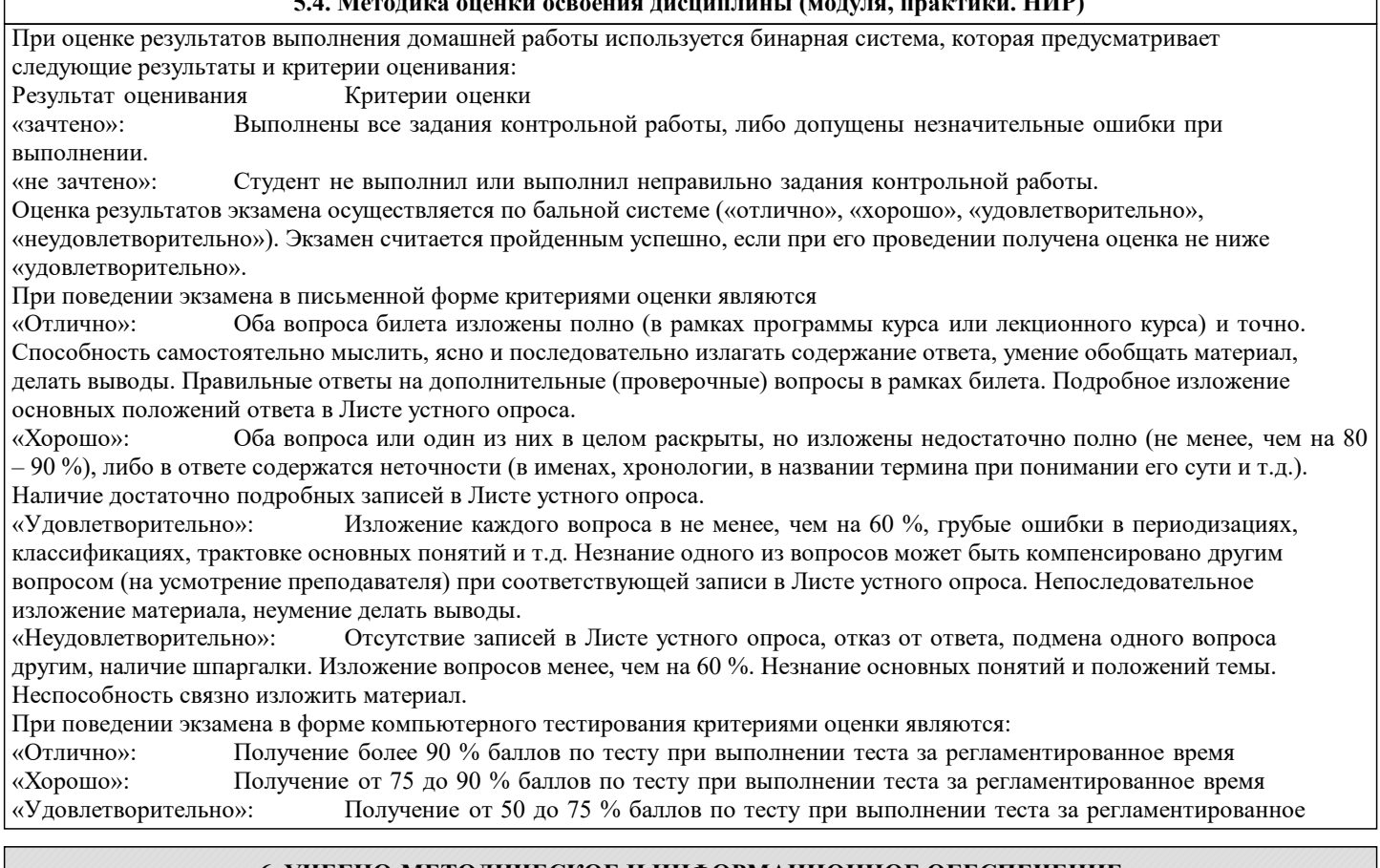

## «Неудовлетворительно»: Получение менее 50 % баллов по тесту. **6. УЧЕБНО-МЕТОДИЧЕСКОЕ И ИНФОРМАЦИОННОЕ ОБЕСПЕЧЕНИЕ**

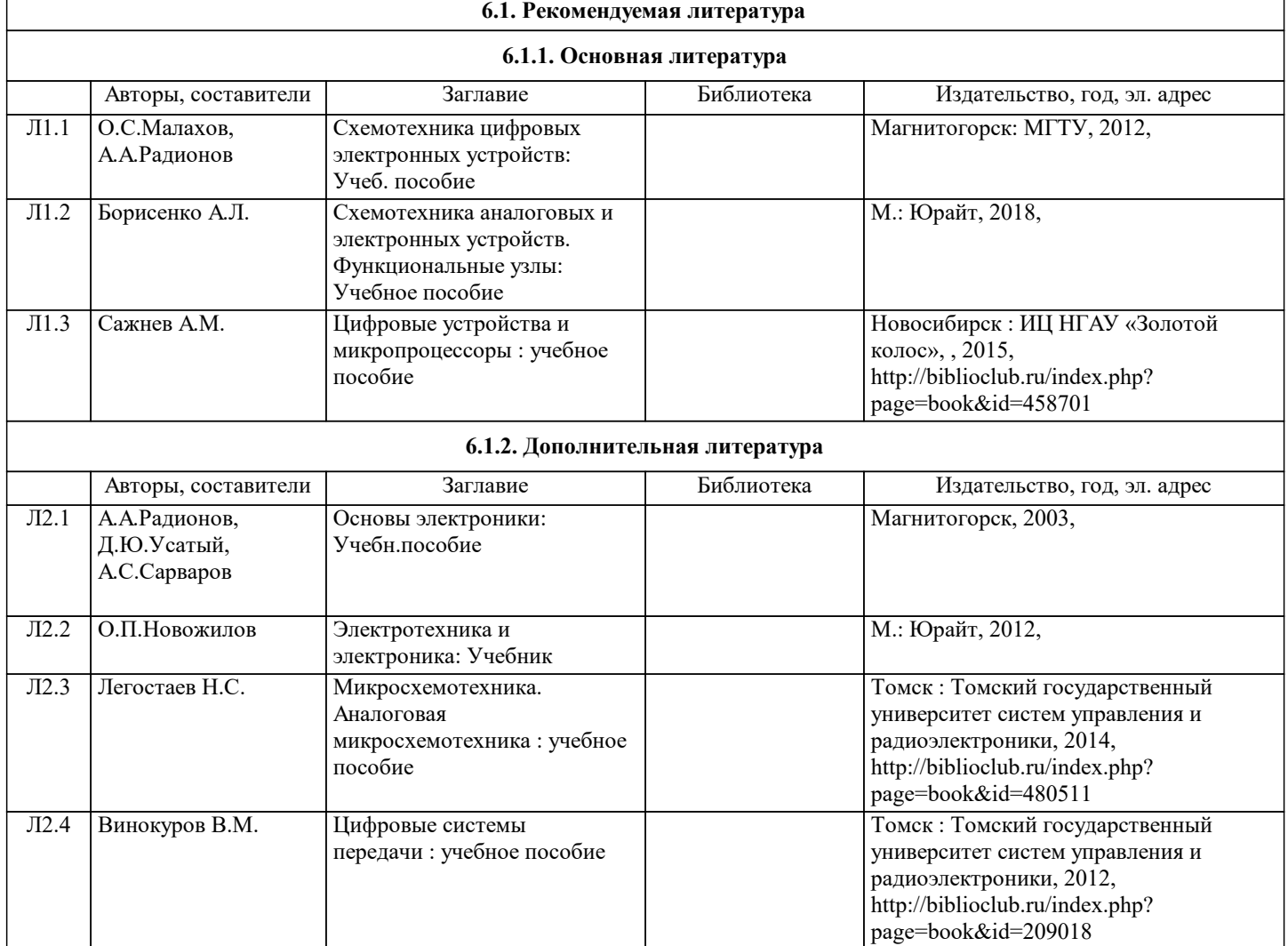

٦

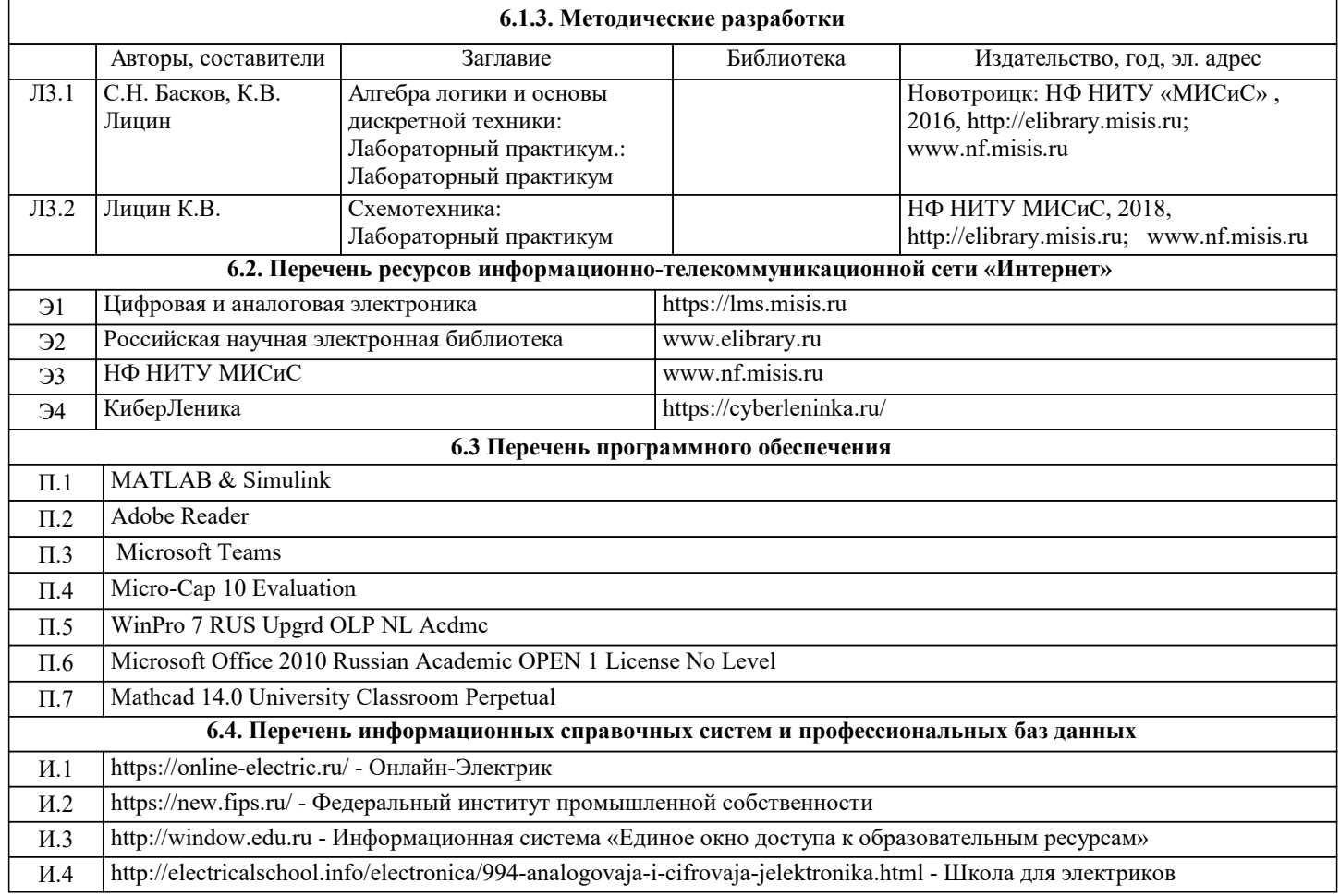

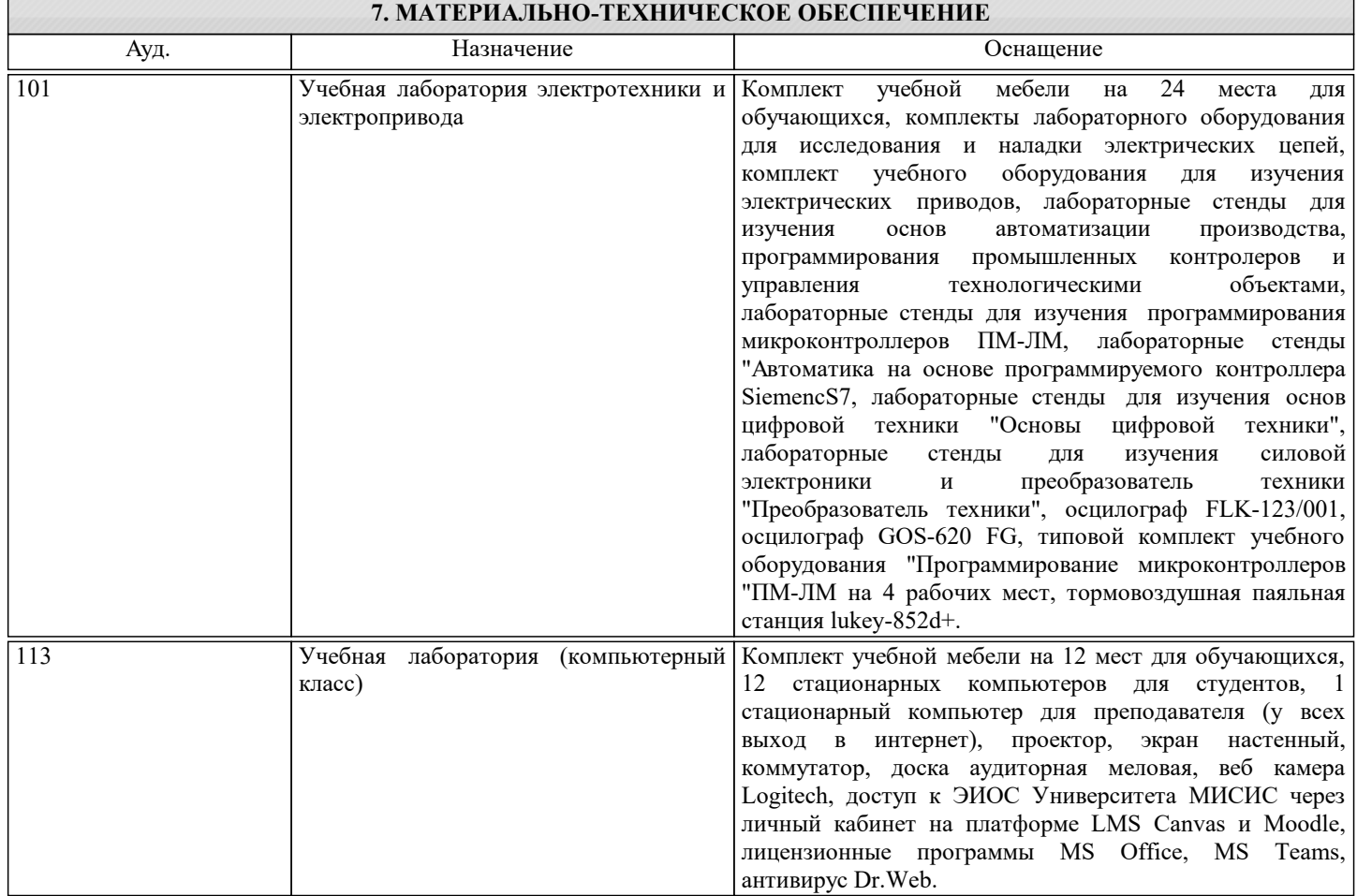

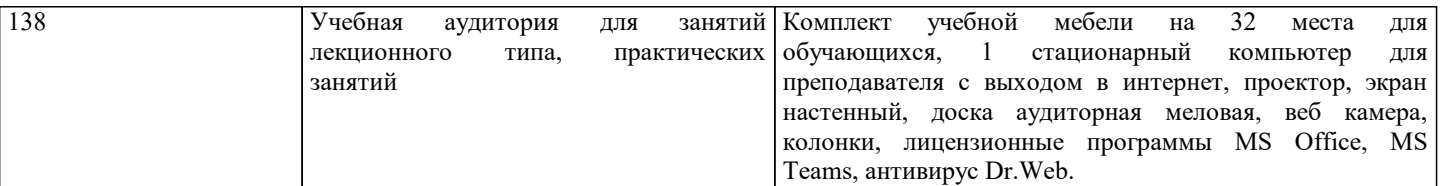

#### **8. МЕТОДИЧЕСКИЕ УКАЗАНИЯ ДЛЯ ОБУЧАЮЩИХСЯ**

В процессе изучения дисциплины выделяют два вида самостоятельной работы: - аудиторная; - внеаудиторная. Аудиторная самостоятельная работа по дисциплине выполняется на учебных занятиях под руководством преподавателя. Внеаудиторная самостоятельная работа - планируемая учебная работа обучающимся, выполняемая во внеаудиторное время по заданию и при методическом руководстве преподавателя, но без его непосредственного участия. Самостоятельная работа, не предусмотренная программой учебной дисциплины, раскрывающей и конкретизирующей ее содержание, осуществляется обучающимся инициативно, с целью реализации собственных учебных и научных интересов. Для более эффективного выполнения самостоятельной работы по дисциплине преподаватель рекомендует источники для работы, характеризует наиболее рациональную методику самостоятельной работы, демонстрирует ранее выполненные обучающимися работы и т. п. Виды заданий для внеаудиторной самостоятельной работы, их содержание и характер могут иметь вариативный и дифференцированный характер, учитывать индивидуальные особенности обучающегося. Самостоятельная работа может осуществляться индивидуально или группами студентов online (работа в электронной информационно-образовательной среде НИТУ «МИСиС» (ЭИОС), частью которой непосредственно предназначенной для осуществления образовательного процесса является Электронный образовательный ресурс LMS Canvas.) и на занятиях в зависимости от цели, объема, конкретной тематики самостоятельной работы, уровня сложности. Возможно проведение синхронной работы со студентами с использованием Microsoft Teams или Zoom. Контроль результатов внеаудиторной самостоятельной работы осуществляется в пределах времени, отведенного на обязательные учебные занятия по дисциплине на практических , лабораторных занятиях.